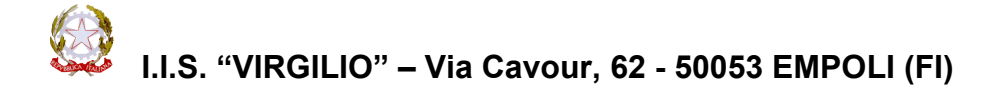

## **Richiesta autorizzazione esercizio libera professione**

Al Dirigente Scolastico Dell'I.I.S. "VIRGILIO"

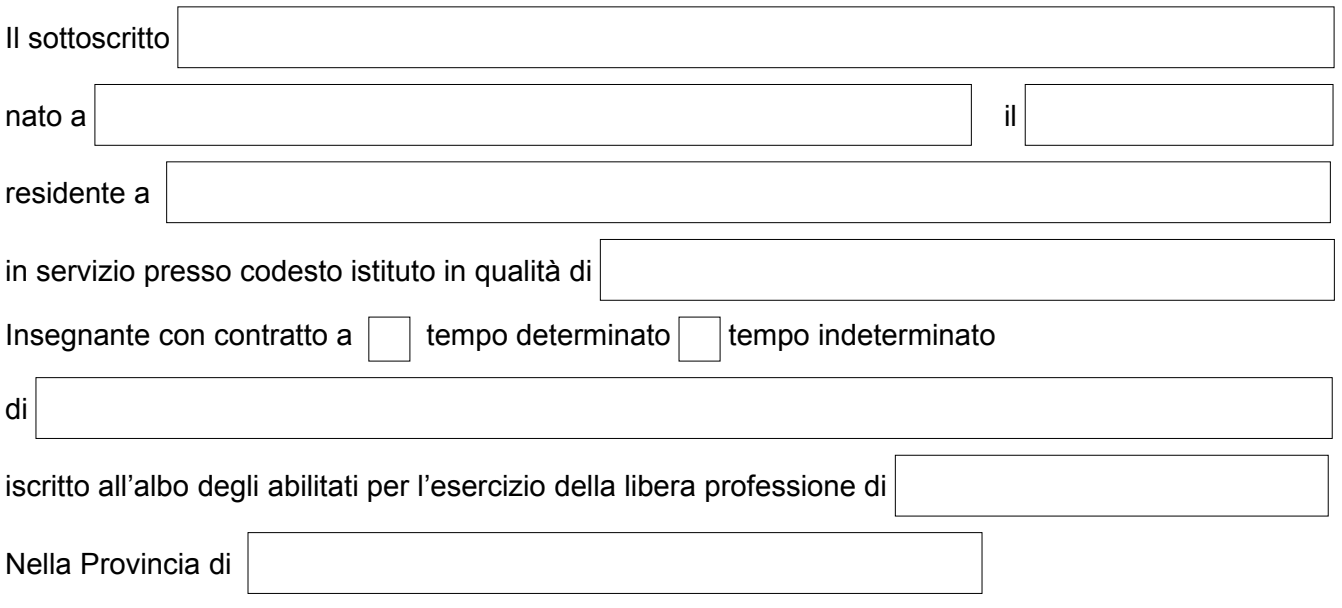

## **CHIEDE**

alla S.V. ai sensi delle vigenti disposizioni l'**AUTORIZZAZIONE** ad esercitare la libera professione di

Il sottoscritto dichiara, sotto la propria responsabilità, ai sensi dell'articolo 508 del Decreto L.vo 16/04/1994 n.297, che tale esercizio non è di pregiudizio all'assolvimento di tutte le attività inerenti alla funzione docente ed è compatibile con l'orario di insegnamento e di servizio.

Il sottoscritto dichiara inoltre di essere a conoscenza di quanto disposto dall'art.53 D.L.vo n°165/2001 in merito a incompatibilità, cumulo di impieghi e incarichi.

**EMPOLI Firma** 

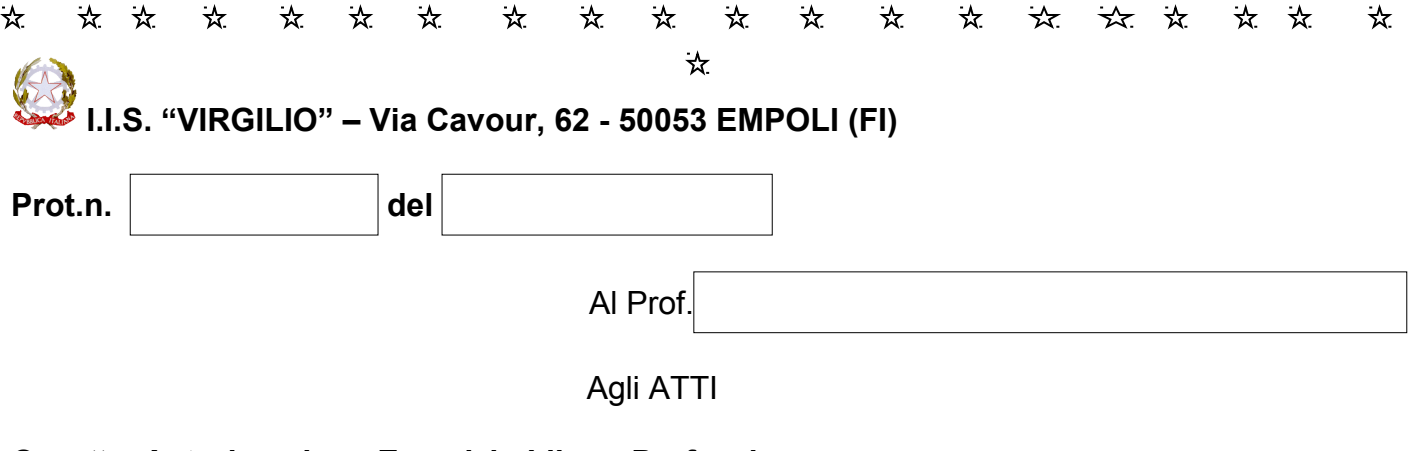

## Oggetto: **Autorizzazione Esercizio Libera Professione –**

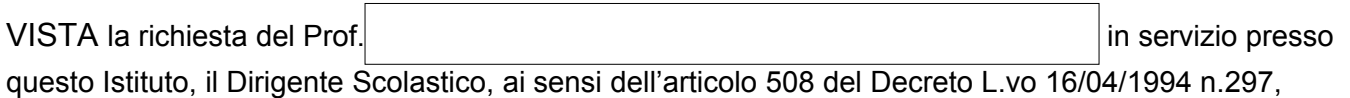

## **AUTORIZZA**

LO SVOLGIMENTO DELLA ATTIVITA' RICHIESTA, perché tale esercizio non è di pregiudizio all'assolvimento delle attività inerenti la funzione docente ed è compatibile con l'orario di insegnamento e di servizio.

Tale autorizzazione verrà immediatamente revocata qualora, per qualunque motivo, divenisse pregiudizievole ai doveri d'ufficio.

> Il Dirigente Scolastico Valeria Alberti